**How to download Photoshop CS6**

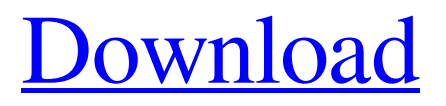

## **Photoshop Css Download Crack**

You can download a free 30-day trial from the Adobe website at `www.adobe.com`. Figure 2-1 shows a real photo that I wanted to improve. I wanted to lighten the bottom of the image and darken the left side. \*\*Figure 2-1:\*\* There are many tools at your disposal. Looking at Layers A layer is an element that you can manipulate on a digital image. Layers are the building blocks of an image. You can add, subtract, and manipulate each layer until you have the desired image. In addition to being able to manipulate layers, you can select and create new layers to do the same thing. You can even create layers that copy or fill the color. A layer's visibility affects how much of the image it covers. Select the layer you want to work with and view its properties at the top of the Layers palette, as shown in Figure 2-2. You can toggle the visibility of the layer by selecting it from the Layers palette, shown in Figure 2-2, or by rightclicking the layer and selecting Visibility on the shortcut menu. \*\*Figure 2-2:\*\* Layers can be turned on and off at the top of the Layers palette. At the bottom of the Layers palette is an additional tool that creates new layers. This tool is in the shape of a plus sign, which is why I refer to it as the plus sign. To create a new layer, click this button, as shown in Figure 2-3. You can add as many layers as you want to the same image. \*\*Figure 2-3:\*\* Clicking the plus sign creates a new layer. The Layers palette is a tool for not only creating new layers, but also copying, moving, deleting, erasing, and masking layers. Thinking about transparency When you create a layer, you can have it cover 100 percent of the image. This is called the 100-percent transparency setting. You can also have it cover just an area of the image. It can even cover less than 100 percent of the image, depending on the sizes of each layer. The background color is the background image behind your layers. The background color should generally be white. Most images, however, have a different background color due to the fact that the photo was taken on a non-white background. You have

## **Photoshop Css Download Crack+**

If you're looking to upgrade from Photoshop to Photoshop Elements, you can get an upgrade code for a small fee. Or you can buy the entire family pack of Photoshop Elements, which saves you money. The Photoshop Elements program, as well as many other programs, have had a release every few years. The program currently has a release date of February 12, 2020. It is available in both Windows and macOS. Good computer software is updated frequently so new features and improvements are added to the program. Photoshop has had a release for both macOS and Windows, and it's a good idea to install the latest version of Photoshop on your computer. The old release will no longer work with the newest OS. This is a beginner Photoshop download. It contains great tools for beginners, but more advanced tools are available in the Photoshop Suite and Photoshop Pro. If you're a Photoshop pro and are upgrading to the Photoshop Suite, you'll be able to use the tools that you're already familiar with. If you're a Photoshop beginner and looking for a great alternative to Windows Paint. But if you're a Photoshop beginner and don't want to spend more than \$30, this is the download for you. Photoshop Elements 2020 Available for Windows and macOS What Is Photoshop Elements? A free, ad-supported version of Photoshop A "lite" version of Photoshop with limited features Free to try Download the free trial of Photoshop Elements, which is available for Windows and macOS. The trial version lets you experiment with some features and allows you to try out the software. Your trial will expire automatically after two weeks. If you want to continue using the program after your trial period, you'll need to purchase the full version of Photoshop Elements. You can buy it directly from Adobe. Adobe has partnered with the French retailer Fnac to offer a special sales promotion. You can get Photoshop Elements 2020 for \$119.99 (Original price \$299.99) or get a \$20 discount when you purchase the full version of Photoshop Elements 2020. This is the cheapest price we've seen. Upgrade to the Photoshop Suite or Adobe Photoshop Pro if you're using any of these features regularly: Crop, edit, and combine multiple images together Adjust, resize, flip, rotate, and mirror images, or 05a79cecff

## **Photoshop Css Download License Keygen**

'm gonna go find you someplace to spend the night, all right?" "All right." "You're coming back?" "I don't know." "I'll be here when you get back, but it might be easier if you just stayed with me." "I'm tired of running." "I'm tired of feeling like a criminal." "What you're doing is bad, Charlie, but it's not the same as being a criminal." "It's not worth getting shot over." "You're my kid." "I care about you." "Well, you could care about me a little less." "Where'd you get these?" "Honey, I've known these men since the ninth grade." "I met them all in prison." "I saw Hector's face the first day you were taken." "He looked at me right in the eye and he smiled." "I'm sorry." "I'm sorry, too." "Whatever happens now, I'll never forgive myself for not saying, "I love you."" "You could never let anything happen to me." "You're my whole life." "I gotta go." "I'll see you in the morning." "Did you hear me?" "I'm going." "I'm going." "You're lying to me, aren't you?" "You're not going anywhere." "Stop it." "Stop it, stop it, stop it!" "Stop it!" "Jesus!" "This is the last call for L.A. flight 843 to Chicago." "It is now time to board." "All passengers must be on the aircraft." "Stand away from the aircraft, or you will be endanger..." "I'm tired, Wayne." "Let's get some sleep." "You all right?" "Is this funny to you?" "I thought this was an eight-foot drop." "Hey." "Tell me something." "All this running around, tracking down another chip." "What's the story?" "They were in a box." "I opened them." "Bathroom in the airport." "The women were giving each other manicures." "It's a date-rape drug." "You told me you knew what they were." "I didn't know." "I've been through a lot tonight, Wayne." "How much time do you think you have?" "I don't know." "But if you lie to me again, I'll kill you." "Now how many of these things are there?"

### **What's New in the?**

Windows 10 May Hang in the Middle With all of the benefits of a new Operating System (think of the new Cortana), users are always looking for ways to make the Windows experience more enjoyable than ever. Users have the ability to change a few things on their computer to make it easier to use, but one of the most interesting features is the ability to create and customize the Start Menu, a feature that was available with Windows 7. The Windows 10 Start Menu feels a bit different, in that it's organized by way of categories. For example, if you click on "Pictures," there are icons for your local networks, Snap View, your printer and scanner. You are able to right click on icons to access things like Sharing, Sign In, and even Opening

Information. The Windows 10 Desktop is organized in a similar way. The problem with this new look is that it's not very intuitive. A lot of Windows 10 users have noticed that, if they are in the middle of doing something, like running an application, the Windows 10 operating system will often hang. This has happened to a lot of users; they have no idea why their computer is acting so slow, or is they need to restart. After doing some research, they notice that the system has been stuck at the home screen, where they can navigate to various icons on their home screen. The Windows logo will no longer function, and the only way to get to the desktop is to close out of the Start menu and log in again. There are a lot of reasons why this might be happening. Some people theorize that this has to do with the new Start screen search feature, but this is not all that it is. The issue can usually be resolved by restarting the system. The good news is that this isn't a permanent situation, and you can fix it when you start your computer. First, you need to make sure that your PC is connected to the Internet, and if it is, you'll need to be available to install any pending updates to Windows 10. You'll know that you're missing something because your system will behave a little oddly. If you look at the Start menu, you should notice that there isn't any type of search bar that you can use to find the applications and places that you're looking for. If you do need to search, you can type into the search bar

# **System Requirements For Photoshop Css Download:**

Windows 7 (64bit) or Windows 8 (64bit) Intel Core 2 Duo 2.6GHz Intel Core i3 Intel Core i5 2GB of RAM DirectX 9.0c compatible video card 20GB free disk space Requires a Internet connection If you would like to give us feedback or get technical support, please email us at support@futureavenue.comMonitoring the interactions between immunocompetent cells and bacteria during infection of honey bees using the anti-P. carot

#### Related links:

[https://www.ecyacg.net/wp](https://www.ecyacg.net/wp-content/uploads/2022/07/Rock_Texture_Designs_for_Photoshop.pdf)[content/uploads/2022/07/Rock\\_Texture\\_Designs\\_for\\_Photoshop.pdf](https://www.ecyacg.net/wp-content/uploads/2022/07/Rock_Texture_Designs_for_Photoshop.pdf) <https://www.amphenolalden.com/system/files/webform/baltre414.pdf> [https://txuwuca.com/upload/files/2022/07/sBWyvDheGqCZffnNKzLY\\_01\\_8f9bc6c6](https://txuwuca.com/upload/files/2022/07/sBWyvDheGqCZffnNKzLY_01_8f9bc6c64707b7de416d3603c238c636_file.pdf) [4707b7de416d3603c238c636\\_file.pdf](https://txuwuca.com/upload/files/2022/07/sBWyvDheGqCZffnNKzLY_01_8f9bc6c64707b7de416d3603c238c636_file.pdf) [https://www.cameraitacina.com/en/system/files/webform/feedback/adobe-photoshop](https://www.cameraitacina.com/en/system/files/webform/feedback/adobe-photoshop-free-download-for-windows-7-old-version.pdf)[free-download-for-windows-7-old-version.pdf](https://www.cameraitacina.com/en/system/files/webform/feedback/adobe-photoshop-free-download-for-windows-7-old-version.pdf) <http://www.studiofratini.com/portugues-brasil/> <http://www.yourhomeinbarcelona.com/2022/07/01/3d-photographic-presets/> [https://tribetotable.com/wp](https://tribetotable.com/wp-content/uploads/2022/06/Counting_the_perfect_grunge_patterns.pdf)[content/uploads/2022/06/Counting\\_the\\_perfect\\_grunge\\_patterns.pdf](https://tribetotable.com/wp-content/uploads/2022/06/Counting_the_perfect_grunge_patterns.pdf) <https://vizitagr.com/252-best-free-psd-backgrounds/> <https://kcachurch.org/2022/07/01/best-photoshop-alternatives/> <https://battlersauctions.com/wp-content/uploads/2022/07/gardamal.pdf> <https://marido-caffe.ro/2022/07/01/how-to-download-adobe-photoshop-express-7-1/> [https://stinger-live.s3.amazonaws.com/upload/files/2022/07/aSAkNsajZQNQpmteJ1zc](https://stinger-live.s3.amazonaws.com/upload/files/2022/07/aSAkNsajZQNQpmteJ1zc_01_8f9bc6c64707b7de416d3603c238c636_file.pdf) [\\_01\\_8f9bc6c64707b7de416d3603c238c636\\_file.pdf](https://stinger-live.s3.amazonaws.com/upload/files/2022/07/aSAkNsajZQNQpmteJ1zc_01_8f9bc6c64707b7de416d3603c238c636_file.pdf) <https://www.careerfirst.lk/sites/default/files/webform/cv/wojtsafe92.pdf> <http://www.hva-concept.com/adobe-photoshop-cc-2021-23-1-free-download-pc/> <https://getmyhomeinspectionreport.com/wp-content/uploads/arilat.pdf> <http://www.cpakamal.com/photoshop-cs3-driver-download/> [https://vegbyte.com/wp-content/uploads/2022/07/adobe\\_photoshop\\_elements\\_13\\_dow](https://vegbyte.com/wp-content/uploads/2022/07/adobe_photoshop_elements_13_download_with_serial_number.pdf) [nload\\_with\\_serial\\_number.pdf](https://vegbyte.com/wp-content/uploads/2022/07/adobe_photoshop_elements_13_download_with_serial_number.pdf) <https://mdotm.in/photoshop-psd-brushes-free-download/> <https://sundtindtag.dk/%Alternativ sund mad%/> <https://aboe.vet.br/advert/https-adobe-photoshop-download/>